# **Office of Sponsored Research**

Budget Revision Form – Supplemental Training Materials

# **QUESTIONS TO ASK BEFORE BUDGET REVISIONS**

#### **Are Budget Revisions allowed on this project?**

Always review the project's awarding documentation and sponsor guidelines to identify if budget revisions are allowed. Some changes may require sponsor prior approval. Those types of changes will require a different request process and a Prior Approval Request Form (available on the [OSR Website\)](https://research.unc.edu/sponsored-research/forms/).

#### **Does the change net to zero?**

A budget revision makes changes to an existing budgeted amount. It does not increase or decrease the total budget, so the total of all changes must equal to zero.

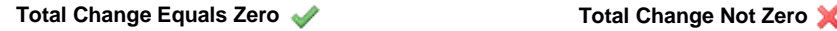

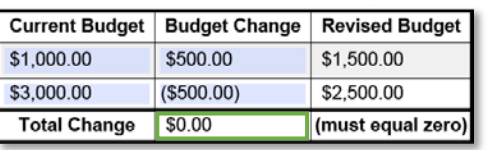

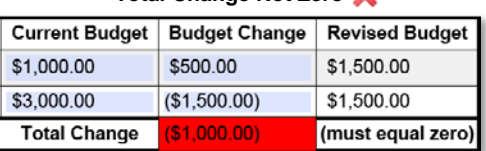

#### **Will ConnectCarolina process the Budget Revision?**

Certain system criteria must be met to be able to revise a budget.

- a) **Project IDs must be active and open**. This means that the project has not ended or is otherwise inactive in ConnectCarolina.
- b) **Project IDs must have a positive balance.** The total balance of the individual project ID(s) cannot have a negative balance.
- c) **Account Codes used must have a positive balance**. Individual Account Codes (e.g., 530000 Supplies and Materials) must have a positive balance.

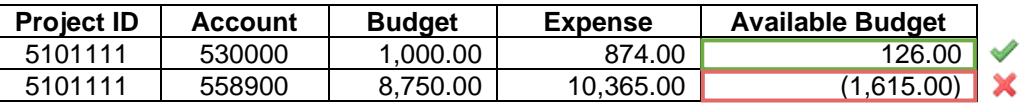

d) **Only Budget Account Codes can be used.** Not all Account Codes are used for budgeting. Some are for expenses. Some are for budgeting. Some are both. The Budget Revision Form includes a list of available budget Account Codes.

#### **Will this change affect the Indirect Costs?**

Changes to categories that do not charge indirect costs may affect how you calculate your budget revision.

#### *Example 1. Moving Funds from Exempt Account Codes*

Transferring \$3,000 to Personnel from Equipment with an Indirect Cost Rate of 55.5%

1. Calculate the indirect costs that will be needed.

#### **\$3,000** *x* **55.5% = \$1,665**

2. Add the additional amount of Indirect Costs (\$1,665) to the \$3,000 being removed from Equipment.

#### **\$3,000 + \$1,665 = \$4,665**

3. Enter the information into the Budget Revision Form.

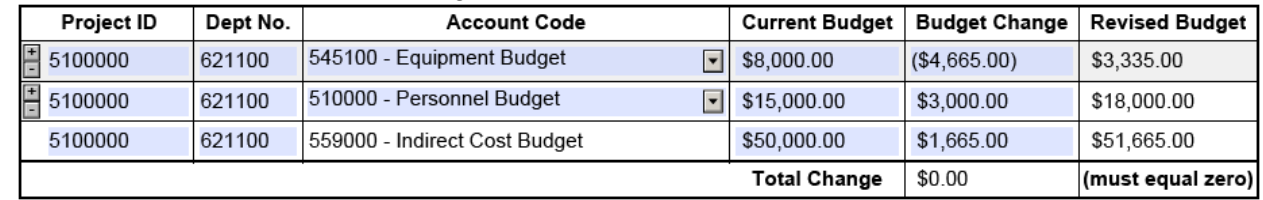

## **Office of Sponsored Research**

Budget Revision Form – Supplemental Training Materials

#### *Example 2. Moving Funds to Exempt Account Codes*

Transferring \$3,000 from Materials and Supplies to Equipment with an Indirect Cost Rate of 55.5%.

1. Calculate the amount that will be needed removed from Supplies and Materials

- **\$3,000 ÷ 1.555 = \$1,929**
- 2. Subtract that amount from the total for Equipment to get how much to remove from Indirect Costs.

**\$3,000 - \$1,929 = \$1,071**

3. Enter the information into the Budget Revision Form.

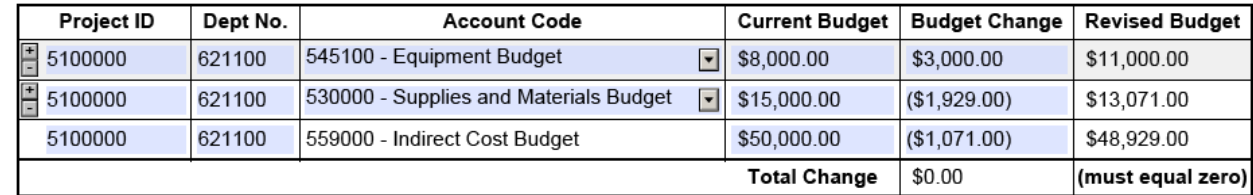

### **Why does the budget need a revision?**

The University is required to document a reason for all budget changes, so a justification is required. It should provide a programmatic explanation for the budget revision. The Budget Revision Form includes a justification field. The completed form with justification will serve as the Budget Revision explanation for auditing purposes.

## **Has the PD/PI approved this budget revision?**

The Project Director/Principal Investigator is responsible for oversight of a sponsored project. Budget Revisions must be approved by the PD/PI before OSR can approve and entered them in ConnectCarolina. The Budget Revision Form requires a signature by the PD/PI or a known designate. Individuals authorized to sign on behalf of the PD/PI must have approval from the PD/PI in writing on file with OSR.